$QQ$ 

## Boost::Python

#### Bernhard Kaplan

#### Kirchhoff Institute for Physics, University of Heidelberg

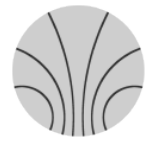

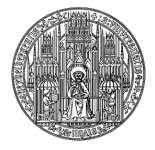

イロト イ部 トメ ミト メミト 一毛

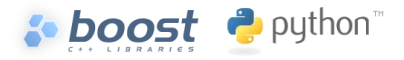

<span id="page-1-0"></span>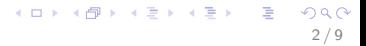

What is boost?

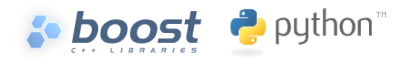

a collection of peer-reviewed, open source libraries that extend the functionality of  $C++$ 

 $\Omega$ 

K ロ X K @ X K 경 X X 경 X X 경

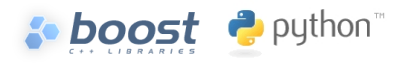

- **a** a collection of peer-reviewed, open source libraries that extend the functionality of  $C++$
- Boost::Python enables interoperability between  $C++$  and  $\mathcal{L}_{\mathcal{A}}$ Python

 $\Omega$ 

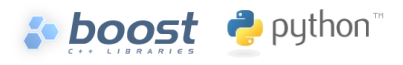

- **a** a collection of peer-reviewed, open source libraries that extend the functionality of  $C++$
- Boost::Python enables interoperability between  $C_{++}$  and Python
- Why would one have a  $C_{++}$  Python Interface?

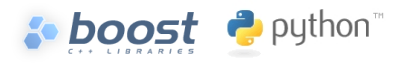

- **a** a collection of peer-reviewed, open source libraries that extend the functionality of  $C++$
- Boost::Python enables interoperability between  $C_{++}$  and Python
- Why would one have a  $C_{++}$  Python Interface?
- $\Rightarrow$  Use advantages from both languages: Python's flexibility and efficiency of  $C++$

<span id="page-6-0"></span>∽ີ

イロメ イ団メ イモメ イモメー

# Why Boost::Python?

**Comprehensive lifetime management facilities for low-level** C++ pointers and references (CallPolicies)

K ロ X K @ X K 할 X K 할 X ( 할

- Comprehensive lifetime management facilities for low-level  $C++$  pointers and references (CallPolicies)
- Support for  $C++$  virtual functions that can be overridden in Python

イロト イ部 トメ ミト メミト 一毛

- Comprehensive lifetime management facilities for low-level  $C++$  pointers and references (CallPolicies)
- Support for  $C++$  virtual functions that can be overridden in Python
- **Net Wrapping of overloaded operators, STL container classes**

- Comprehensive lifetime management facilities for low-level  $C++$  pointers and references (CallPolicies)
- Support for  $C_{++}$  virtual functions that can be overridden in Python
- **Net Wrapping of overloaded operators, STL container classes**
- Support for organizing extensions as Python packages, with a central registry for inter-language type conversions

- Comprehensive lifetime management facilities for low-level  $C++$  pointers and references (CallPolicies)
- Support for  $C_{++}$  virtual functions that can be overridden in Python
- **Net Wrapping of overloaded operators, STL container classes**
- Support for organizing extensions as Python packages, with a central registry for inter-language type conversions
- $\Rightarrow$  Expose C++ classes and functions to Python without an additional wrapping language, simply use  $C++$  compiler

## Extending: example

```
#include <boost/python.hpp>
using namespace boost::python;
class A{ // simple example class
   public:
     A(int n) { value = n; }void set(int n) { value = n; }
     int get() { return value; }
   private:
     int value;
};
BOOST_PYTHON_MODULE(module_A){
   // Create the Python type object for our extension class and
   // define __init__ function.
   class_<A>("A", init<int>())
        .def("get", &A::get, "docstring here") //Add a regular member function
        .add_property("value", &A::get, &A::set)
    ;
}
                                              QQ
```
 $\Omega$ 

K ロ > K 個 > K 경 > K 경 > 시 경

## Extending: example

#### Compile the  $C++$  file:

```
g++ -I/usr/include/boost -I/usr/include/python2.5
    -l$(BOOSTLIBRARY) -fPIC -shared
    -o module_A.so class_A.cpp
```
Use the module in python:

```
In [1]: import module_A as m
In [2]: a = m.A(123)In [3]: a.get()
Out[3]: 123
In [4]: a.value = 321
In [5]: a.value
Out[5]: 321
```
 $\Omega$ 

K ロンス 御 > ス ヨ > ス ヨ > ニ ヨ

## Wrapping STL containers

```
#include <boost/python.hpp>
#include <boost/python/suite/indexing/vector_indexing_suite.hpp>
using namespace boost::python;
BOOST_PYTHON_MODULE(vector_wrapper){
 using namespace boost::python;
 //! python access to stl integer vectors
 class_< std::vector<int> >("vectorInt")
      .def(vector_indexing_suite<std::vector<int> >())
  ;
 //! python access to stl vectors of integer vectors
 class < std::vector< std::vector<int> > >("vectorVectorInt")
      .def(vector_indexing_suite<std::vector< std::vector<int> > >())
;}
```
In Python:

```
b = vector_{w}rapper.vectorInt()
b.append(123); b[0]; len(b)
```
# **Overloading**

```
class X{
    bool f(int a){return true;}
    bool f(int a, double b){return true;}
    int f(int a, int b, int c){return a+b+c;}
};
// write some "thin wrappers"
bool (X::*fx1)(int) = kX::f:bool (X::*fx2)(int, double) = &X::f;<br>int (X::*fx3)(int, int, int) = &X::f;int (X::*fx3)(int, int, int).def("f", fx1)
.def("f", fx2)
.def("f", fx3)
```
Wrapping of functions with default arguments works very similar.

#### Call Policies

```
X& f(Y& y, Z* z){
   y.z = z;return y.x;
}
>>> x = f(y, z) # x refers to some C++ class X
>>> del y # x becomes a dangling ref.
>>> x.some_method() # BOOM!
```
K ロ > K 何 > K 君 > K 君 > 「君」 の Q Q 8 / 9

#### Call Policies

```
X& f(Y& y, Z* z){
    y.z = z;return y.x;
}
\Rightarrow >>> x = f(y, z) # x refers to some C++ class X<br>\Rightarrow>> del y # x becomes a dangling ref.
                        # x becomes a dangling ref.
>>> x.some_method() # BOOM!
.def("f", f,
      return_internal_reference<1,
           with custodian and ward\langle 1, 2 \rangle \rangle());
    // 1) Ties lifetime of one argument to that of result
    // 2) Lifetime of the argument the 2nd argument (Z^* z, ward)// is dependent on the lifetime of the 1st argument custodian
```
 $\Omega$ 

K ロ X K @ X K 경 X X 경 X X 경

### References

- [www.boost.org/doc/libs/1\\_35\\_0/libs/python/doc/index.](www.boost.org/doc/libs/1_35_0/libs/python/doc/index.html) [html](www.boost.org/doc/libs/1_35_0/libs/python/doc/index.html)
- <wiki.python.org/moin/boost.python>
- David Abrahams, Ralf W. Grosse-Kunstleve "Building Hybrid Systems with Boost.Python" <www.boost-consulting.com/writing/bpl.html>